# Authorizing Access to Science Gateway Resources

Jim Basney (NCSA & Trusted CI) Marlon Pierce (Indiana University & SGCI) Tom Barton (University of Chicago & Internet2)

https://sciencegateways.org/engage/webinars Jan 9 2019

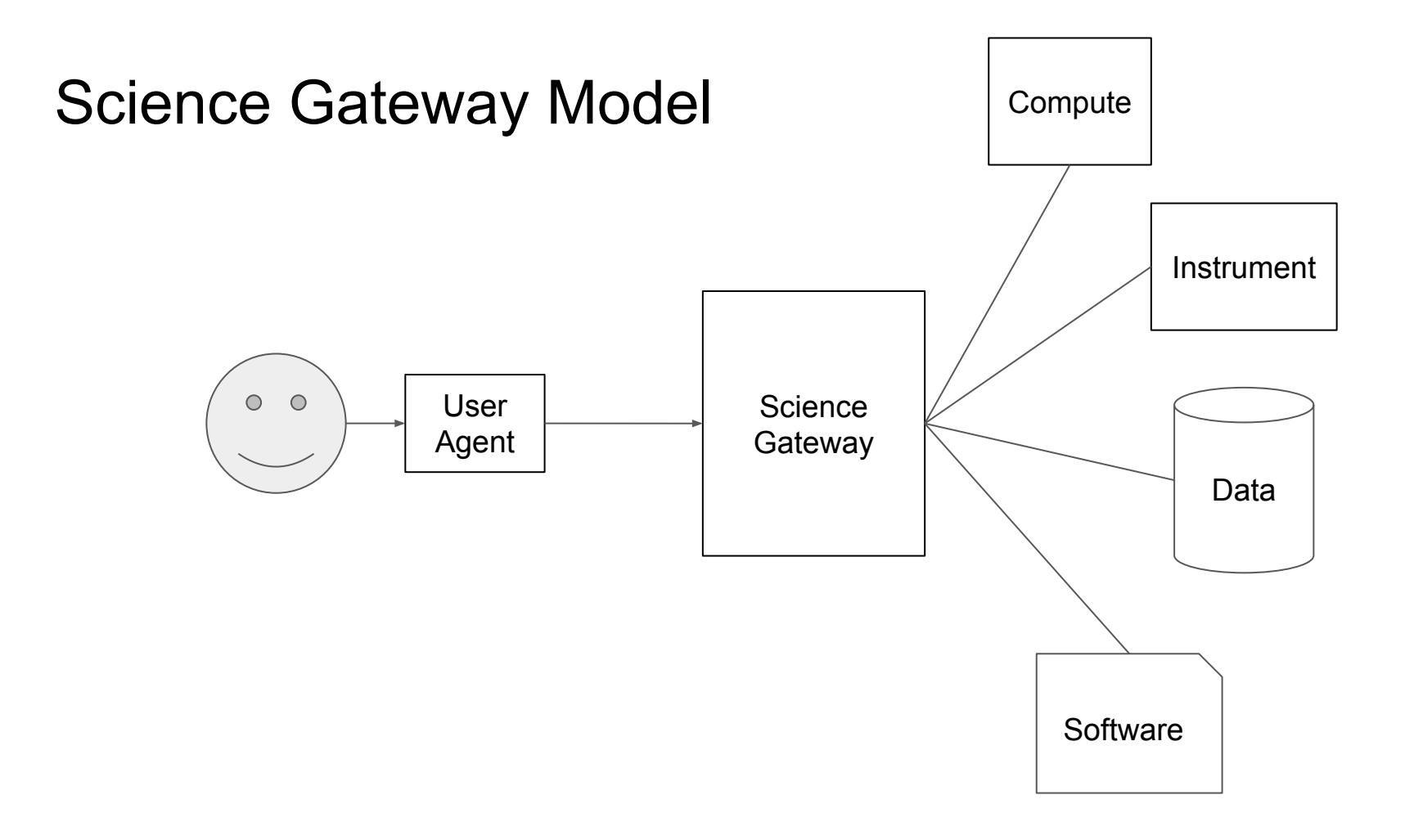

#### Authorization

#### **Policies**

- Acceptable use
- Resource limits
- Restricted-access scientific instruments
- Pre-publication research collaborations
- Data use agreements
- Controlled-access data sets

#### **Mechanisms**

- User Attributes
- Groups
- Roles
- Allocations / Quotas
- Delegated Management

#### **Procedures**

- User affiliation
- Self-organizing collaboration groups
- BYO resources
- Peer review allocations
- Blacklisting

#### Authorization

- Identity-based
	- User identifiers and access control lists
- Attribute-based
	- Access policies based on user attributes
- Role-based
	- Access controls based on group memberships and roles
- Capability-based
	- Tokens allows actions on resources

#### Who owns the resource?

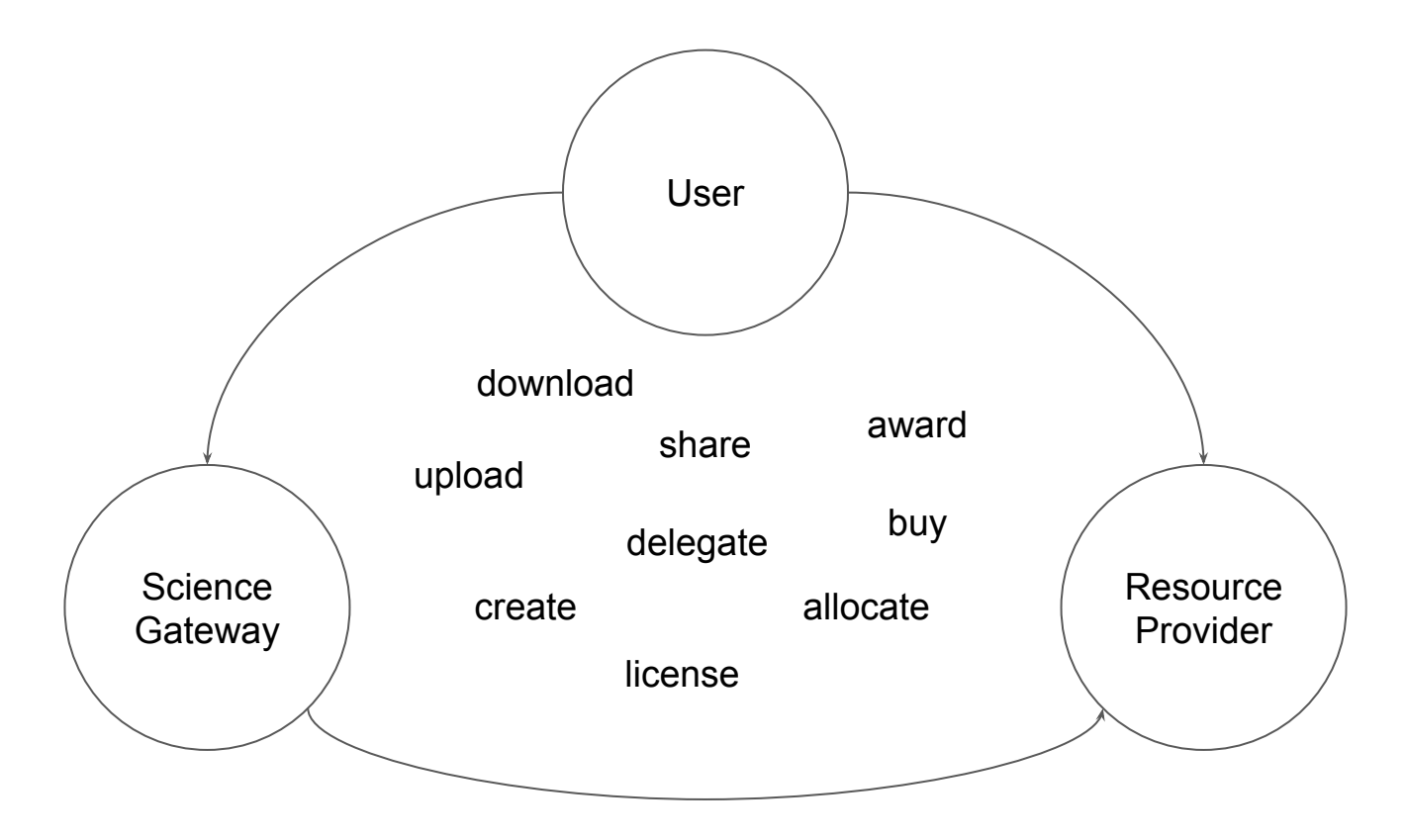

### SGCI and Trusted CI

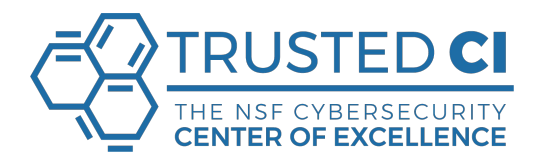

- Trusted CI offers specialized engagements, or consultations, to science gateway developers and operators seeking cybersecurity support
- Trusted CI's partnership with SGCI includes training bootcamps, webinars, and direct support
- https://trustedci.org/sgci/

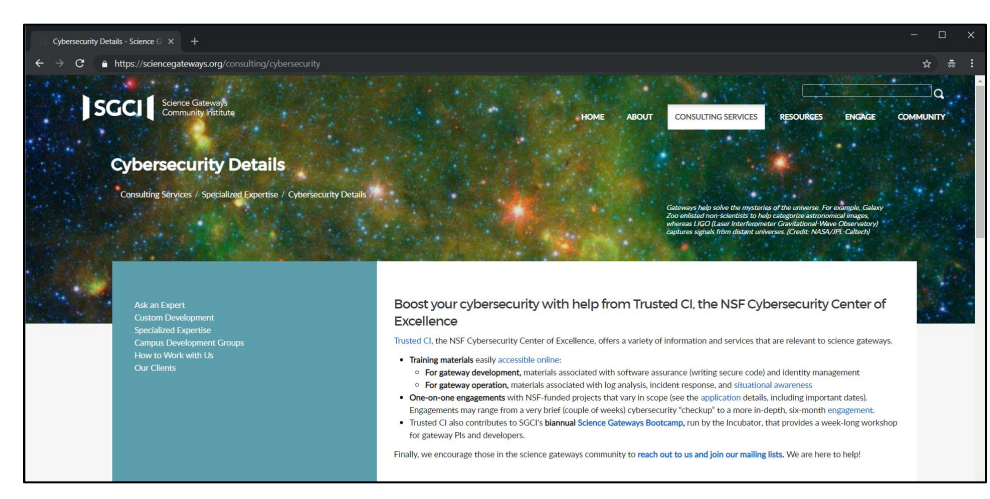

### Acceptable Use Policy

AUP can play an important role in your authorization approach:

- Communicate expectations to users
- Document consequences for violating policy
- Can require explicit acknowledgement on signup and policy change

Example AUP from Trusted CI

https://trustedci.org/guide/

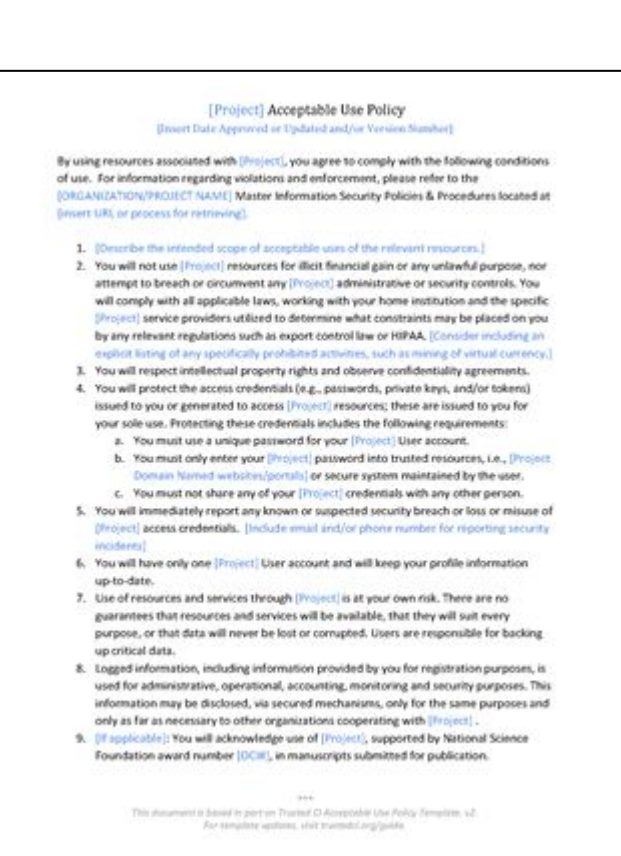

### Open Science Cyber Risk Profile

- Provides an enumeration of common scientific assets and the IT risks associated with each
	- Scientific assets are resources critical to science mission
	- Focus on consequences to science mission rather than specific actors/tactics/vulnerabilities
	- List of common science assets. Each linked to a diagram showing science concerns, consequences, and avenues of attack.
- https://trustedci.github.io/OSCRP

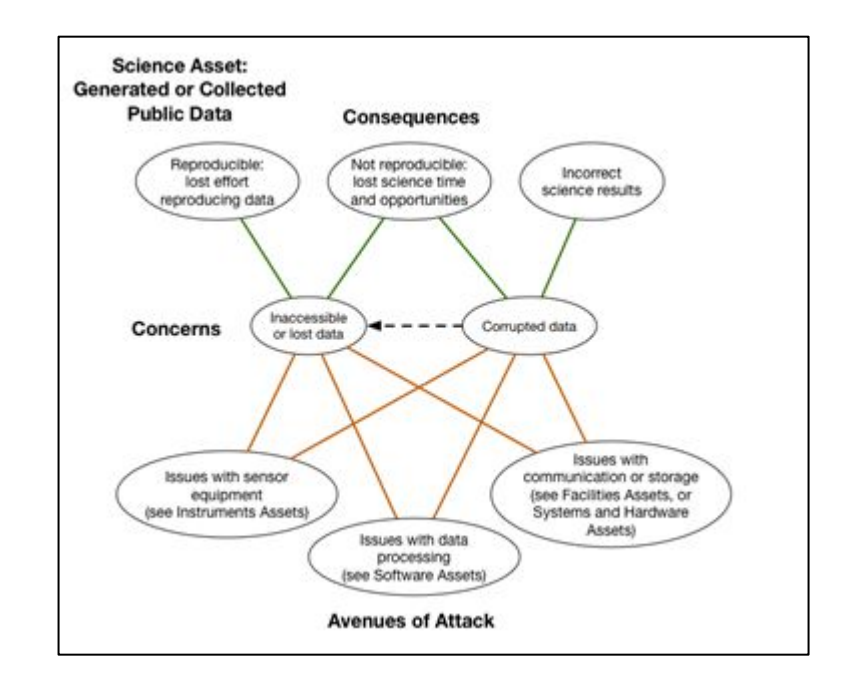

#### Delegated Authorization

- Transitive Mode
	- User is authorized to access Science Gateway
	- Science Gateway is authorized to access other resources
- **Authorization Credentials Mode** 
	- Science Gateway accesses other resources via user-specific credentials
	- OAuth model: "An application making protected resource requests on behalf of the resource owner and with its authorization" (RFC 6749)

*Von Welch, Jim Barlow, James Basney, Doru Marcusiu, Nancy Wilkins-Diehr, "A AAAA model to support science gateways*  with community accounts," Concurrency and Computation: Practice and Experience, Volume 19, Issue 6, March 2007. *https://doi.org/10.1002/cpe.1081*

*Jim Basney, Von Welch, and Nancy Wilkins-Diehr, "TeraGrid Science Gateway AAAA Model: Implementation and Lessons Learned," TeraGrid Conference, August 2-5, 2010, Pittsburgh, PA. https://doi.org/10.1145/1838574.1838576*

Concurrence Computat : Pract. Exper. 2007: 19:893-904 Published online 10 October 2006 in Wiley InterScience (www.interscience.wiley.com). DOI: 10.1002/cpe.1081 A AAAA model to support science gateways with community accounts Von Welch<sup>1,\*,†</sup>, Jim Barlow<sup>1</sup>, James Basney<sup>1</sup>, Doru Marcusiu<sup>1</sup> and Nancy Wilkins-Diehr<sup>2</sup>

CONCURRENCY AND COMPUTATION: PRACTICE AND EXPERIENCE

<sup>1</sup>National Center for Supercomputing Applications (NCSA), University of Illinois at Urbana-Champaigi 1205 W. Clark Street, Room 1008, Urbana, IL 61801, U.S.A. <sup>2</sup> San Diego Supercomputer Center (SDSC), University of California at San Diego, MC 0505, 9500 Gilman Drive, La Jolla, CA 92093-0505, U.S.A.

#### OAuth for Science Gateways

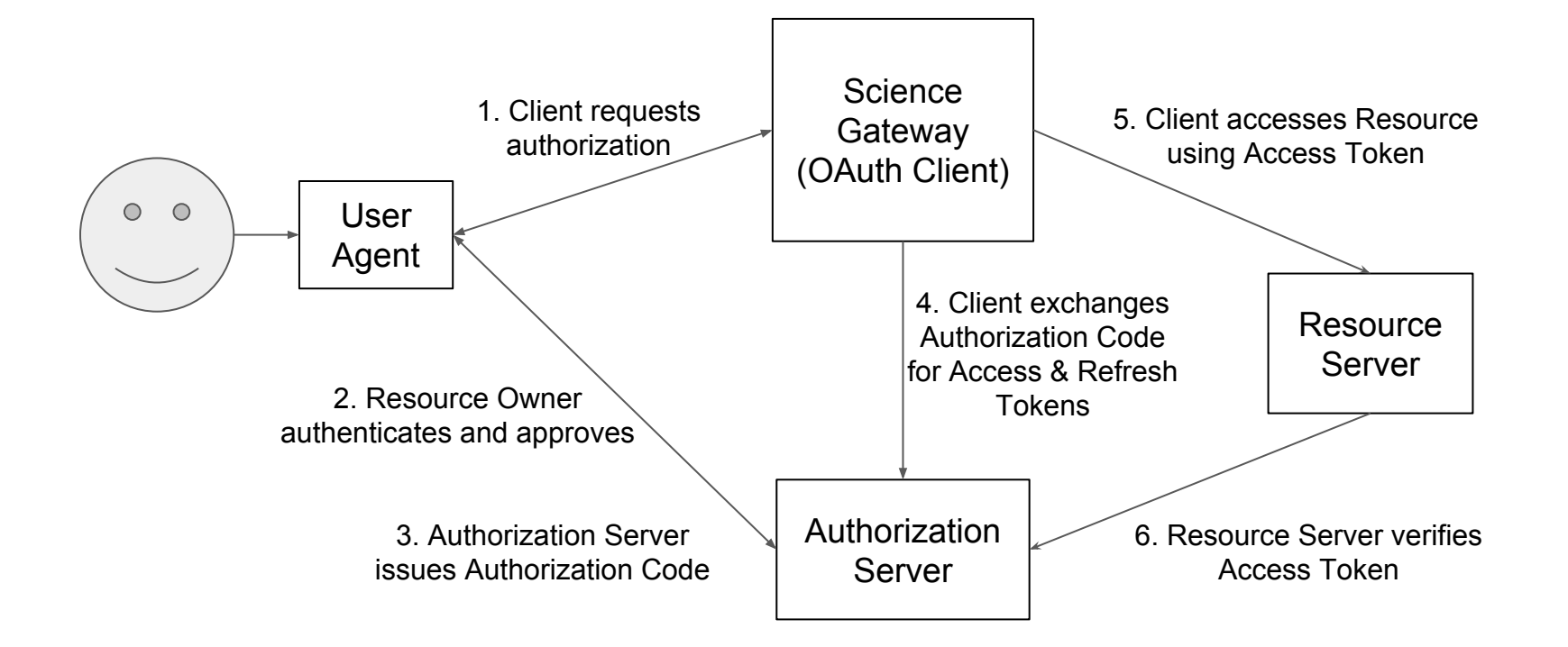

#### **OAuth: Scope and Consent**

Authorize Travis CI for Open Source Travis CI for Open Source by travis-ci wants to access your jbasney account Personal user data  $\checkmark$ Email addresses (read-only) Repository webhooks and services  $\checkmark$ Read and write access **Commit statuses** ⊸∩  $\checkmark$ Read and write access **CELLE Deployments**  $\overline{\text{cm}}$  $\checkmark$ Manage deployments and deployment status  $\overline{1}$ **Organizations and teams**  $\checkmark$ Read-only access

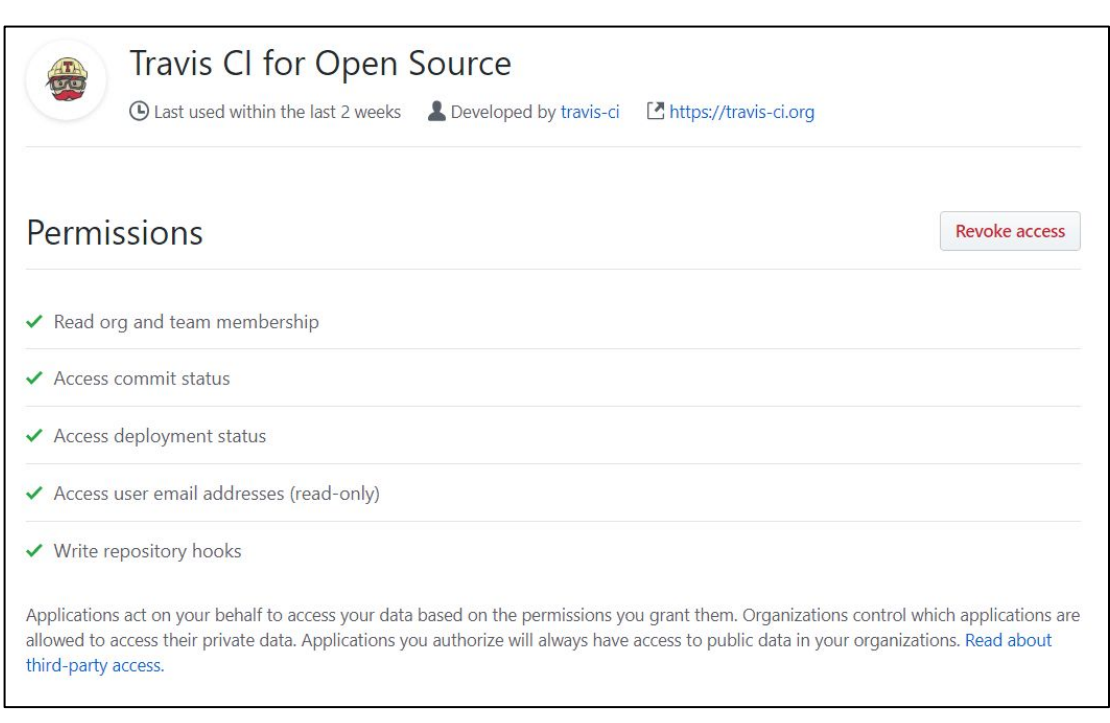

#### SGCI - Internet2 Partnership

Just starting out - web site not even updated yet!

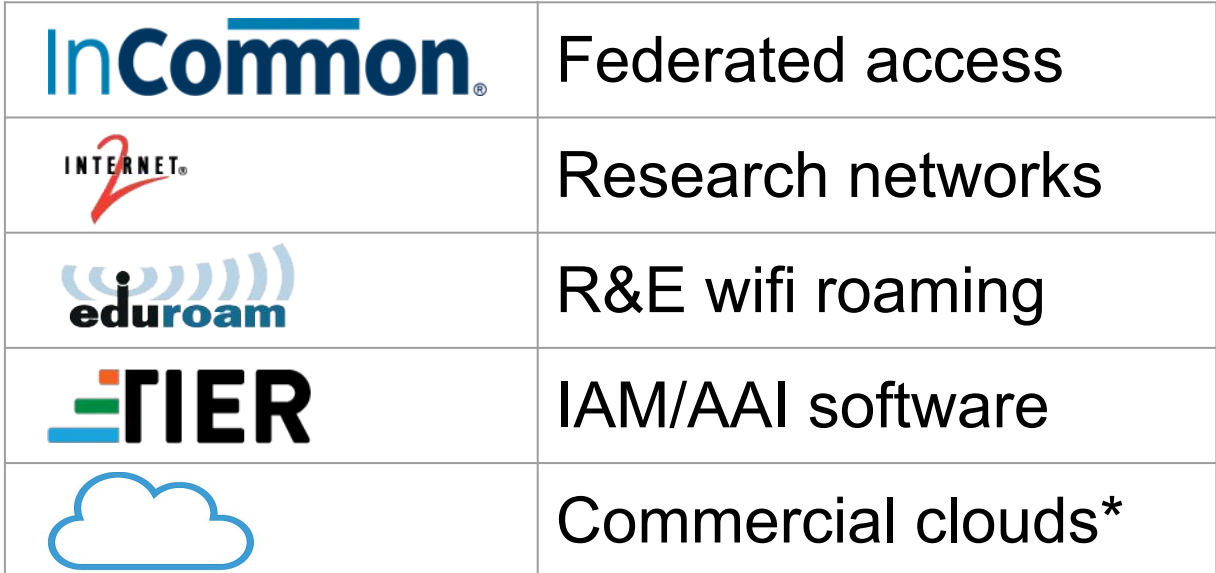

\* as experience is gained under [Exploring Clouds for Acceleration of Science](https://www.internet2.edu/vision-initiatives/initiatives/exploring-clouds-acceleration-science/) program

#### Internet2 IAM Open Source Software

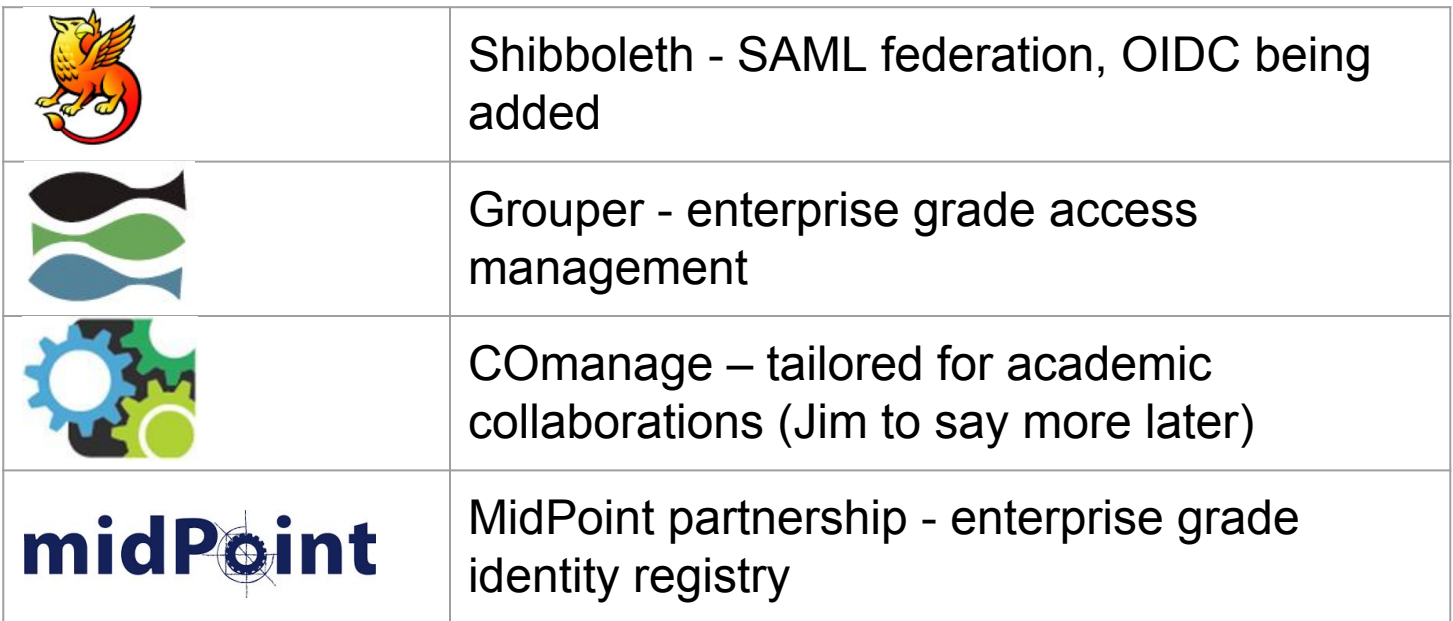

More than just software packages - the real value lies in the Internet2 community's IAM expertise

#### Federated Access - Global Reach

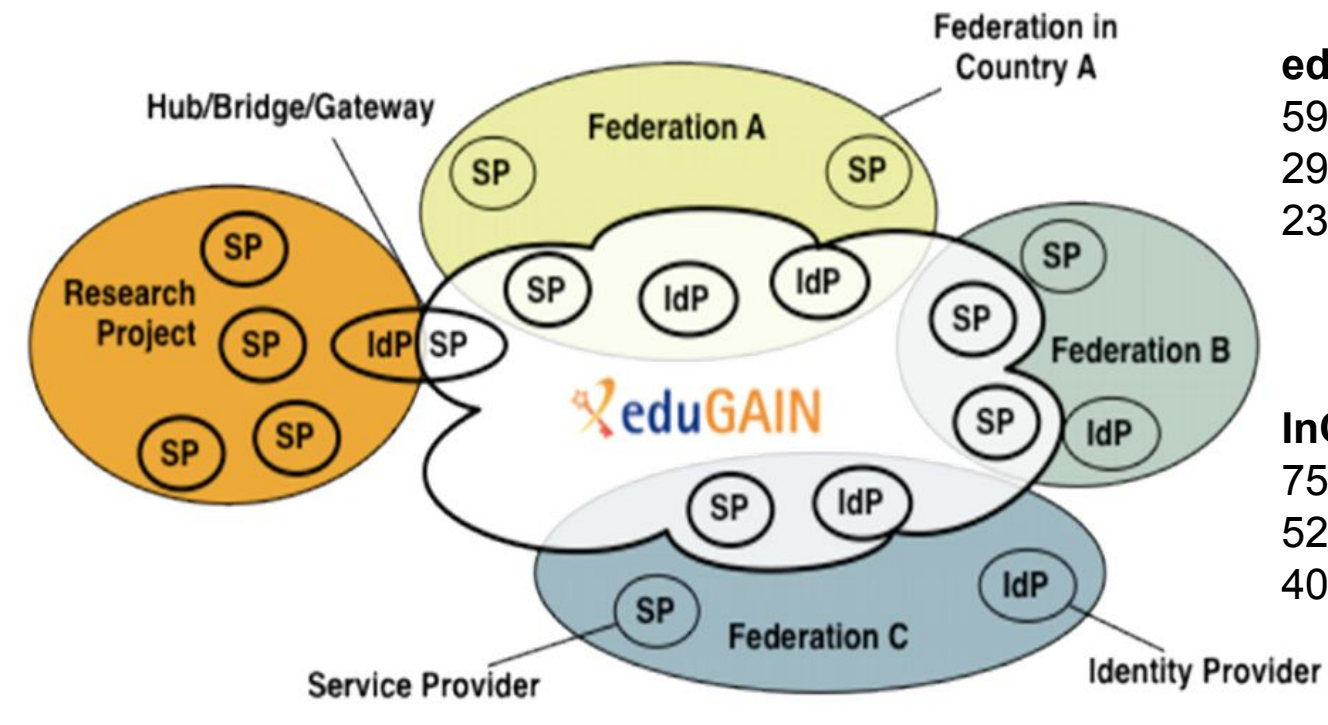

#### **eduGAIN**

59 countries 2924 Identity Providers 2318 Service Providers

**InCommon** (US Federation) 755 organizations 526 Identity Providers 4002 Service Providers

Each national R&E Federation decides which of their IdPs and SPs to publish into eduGAIN

### Federation Beyond Plain Authentication

#### **Value adds**

- Research & Scholarship attributes (R&S program)
	- Name, email, persistent ID, affiliation
- $\bullet$  MFA
- Assurance profiles
- Site logos, technical, security, & admin contacts
- Incident response procedure

#### **Pain points**

- Sites that don't pay attention and Federations that don't manage that well
	- Low R&S adoption by IdPs
	- Hit/miss logos & contacts
		- Outside of InCommon
- Interop issues when different R&E Federations publish different views of eduGAIN

#### Access Authorization Models and Examples

- Appendix B of "**Federated Identity Management for Research v2**" describes how 14 different research communities do it
- A leading example is **ELIXIR**, used as a gateway by several Life Sciences research communities
- Most of these implement the [AARC Blueprint Architecture](https://aarc-project.eu/architecture/)
- [CILogon](https://www.cilogon.org/) does too, as Jim will show

• Related: [Globus High Assurance](https://docs.globus.org/high-assurance/) for data transfer into and out of a secure/protected environment

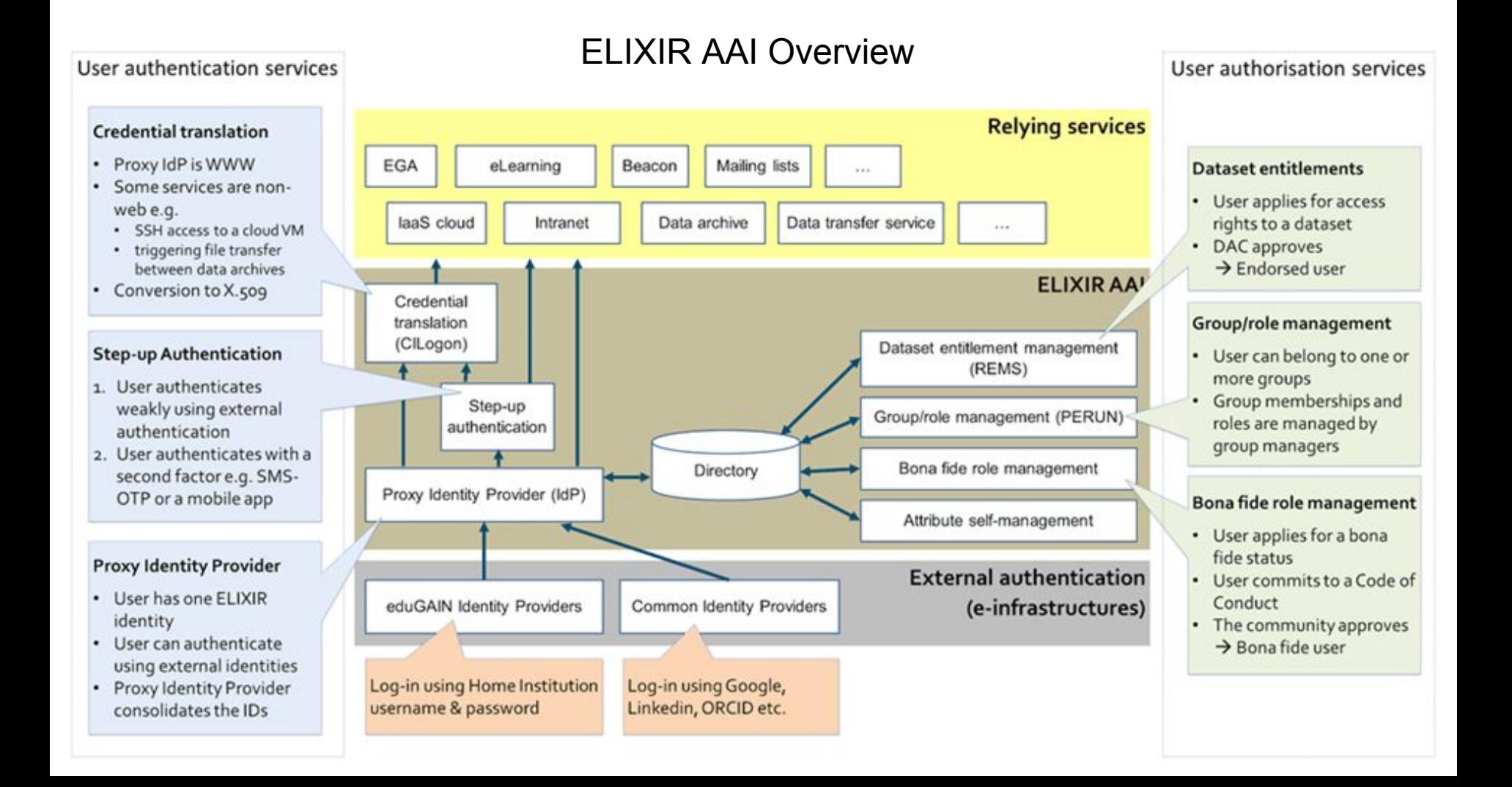

#### UChicago Secure Data Enclave (NIST SP800-171)

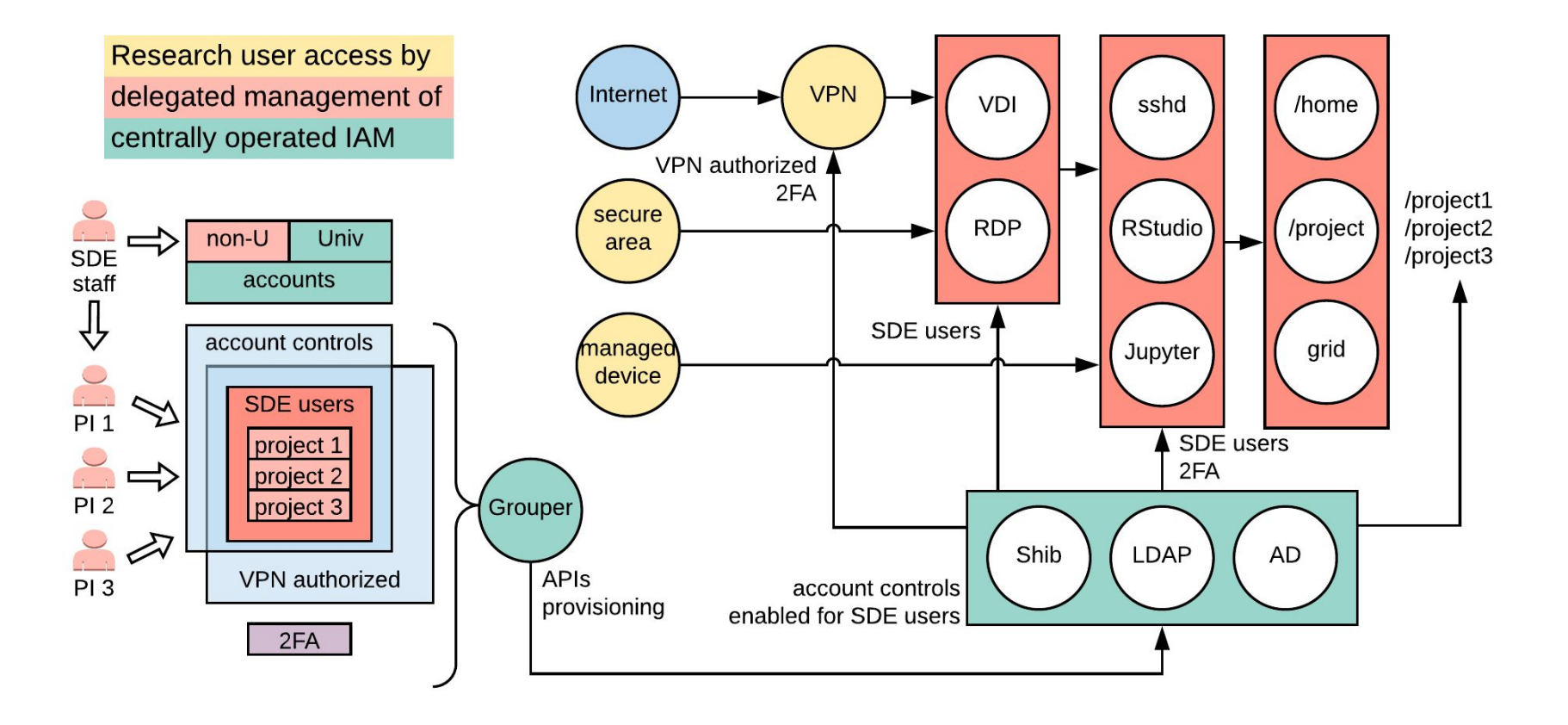

## **Science Gateway Security** with Custos

Investigators: Marlon Pierce (IU), Suresh Marru (IU), Jim Basney (UIUC), Enis 'Afgan (JHU)

Senior Personnel: Vahid Jalili (OHSU), Jeff Gaynor (UIUC), Terry Fleury (UIUC), Marcus Christie (IU)

**NSF CICI Award #1840003** 

#### **Science Gateways and Science**

- Science gateways support scientific research for hundreds of thousands of users around the world.
- Gateways help scientists produce, reproduce, manage, and publish scientific digital content
- Pierce, Marlon E., Mark A. Miller, Emre H. Brookes, Mona Wong, Enis Afgan, Yan Liu, Sandra Gesing, Maytal Dahan, Suresh Marru, and Tony Walker. "Towards a Science Gateway Reference Architecture."  $(2018).$ 
	- Proceedings of IWSG 2018
	- https://scholarworks.iu.edu/dspace/handle/2022/22235

#### And so...

- Cybersecurity for science gateways needs to mature
- We need to consider the threats to all open digital science considered in the Open Science Cyber Risk Profile (OSCRP):
	- http://trustedci.github.io/OSCRP/OSCRP.html

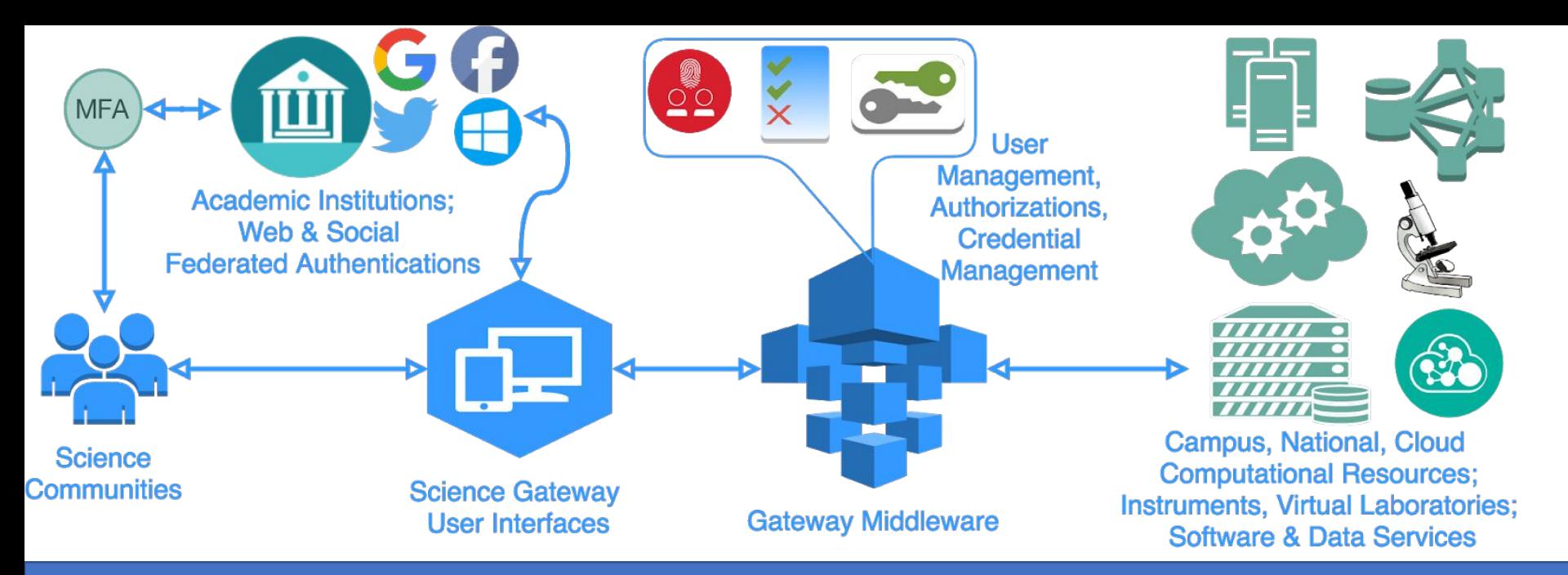

- Gateways need to manage three important aspects of security:
- User management: authentication, user profiles
- Resource connection management: credentials, keys, and security tokens for accessing third party resources
- Digital object management: manage the sharing of digital representations of experiments, resources, etc
	- Content created by the users and operators of a gateway

### What's At Stake?

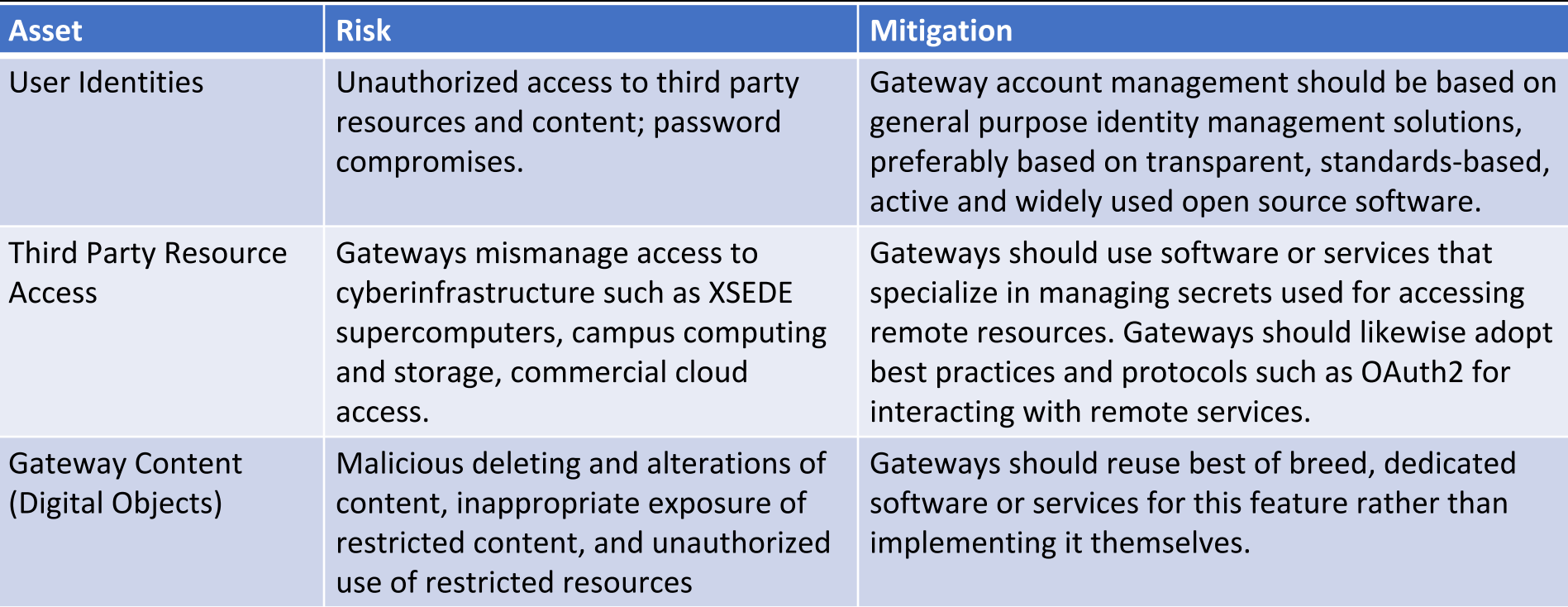

Lost trust in gateways by users, resource providers, and the general scientific community

Gateways should move away from operating their own cybersecurity solutions for identity management, secrets management, and sharing

• These are tricky things to do well

• Operations, maintenance are hidden costs

Gateway cybersecurity should be based on open source software

- Community driven
- Implements best practices
- One source that everyone can inspect, audit, potentially contribute to

#### Gateway cybersecurity should be a service

- Operate it using best cybersecurity practices
- Provide API-based access
- Provide open source "infrastructure as code" deployment, so the service is auditable just like the implementation

#### **Custos's Founding Premises**

#### **Overall Plan for Custos**

- Many Custos capabilities are currently implemented in Apache Airavata
	- We can create a tenant for you now that provides Custos core capabilities
- But we want to extract these capabilities as a new, standalone project
	- Support Galaxy and other non-Apache Airavata gateways
		- JupyterHub
	- Leverage CILogon, SciTokens, Galaxy expertise with cloud integration and scale
	- Take it to the Apache Software Foundation
- . We need to take Custos through additional security reviews
	- Yearly, with Trusted CI
- . We need to consider integrating third-party software such as HashiCorp's Vault

Scaling challenges: siloed login and fragmentation

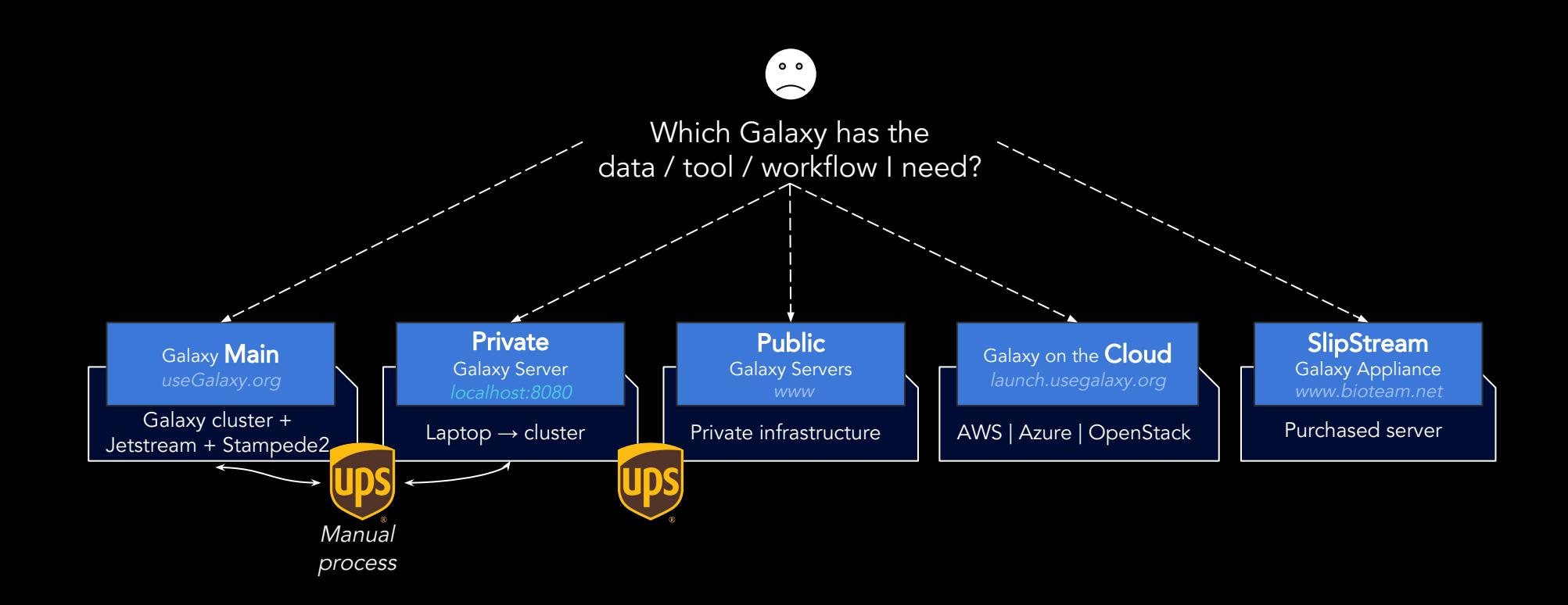

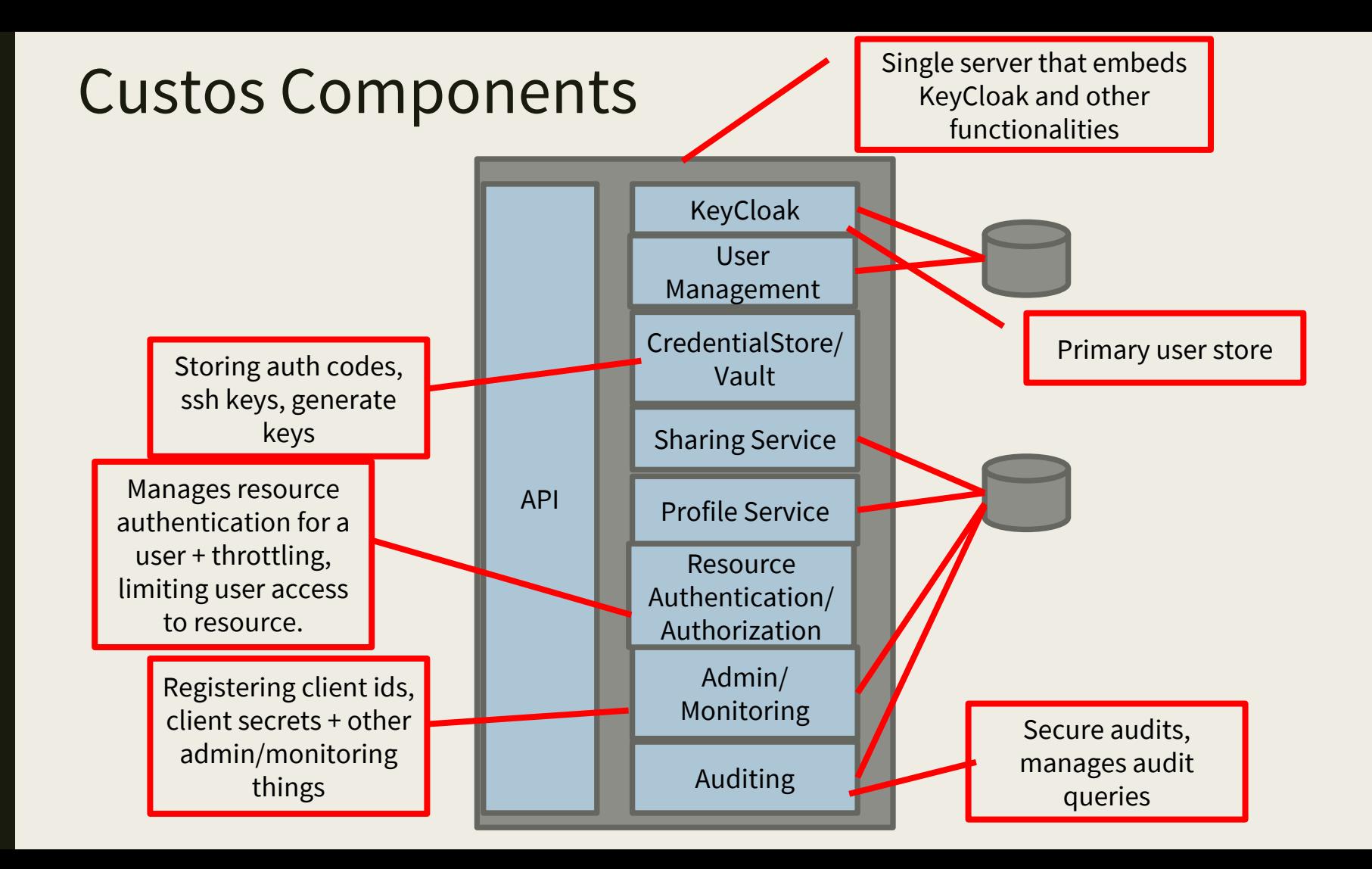

### **Getting Involved**

• Developer discussions will be on dev@airvata.apache.org until we are ready to make this a standalone project

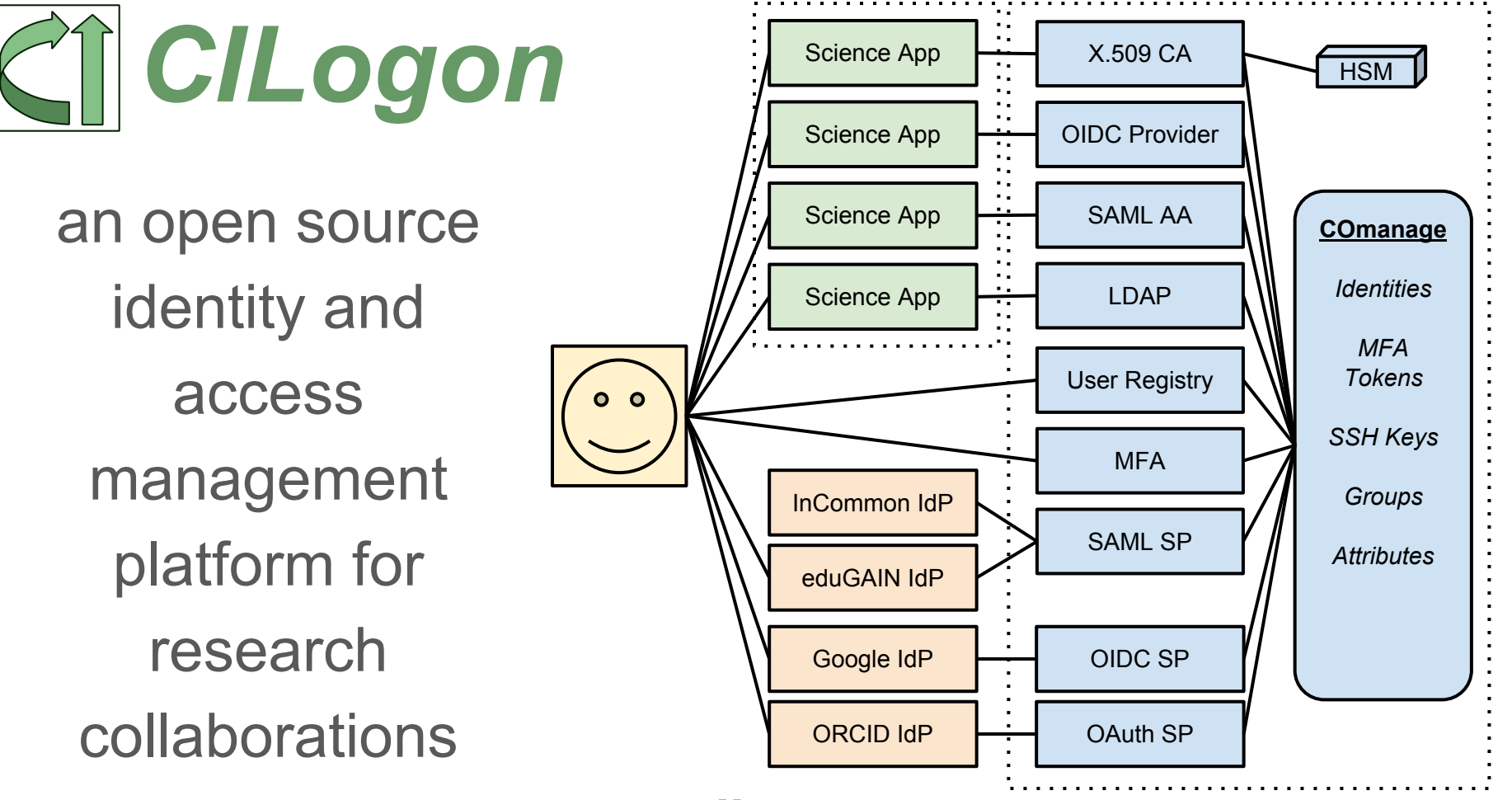

*www.cilogon.org*

#### eduPersonAffiliation: Campus Attribute for AuthZ

- Specifies the person's relationship(s) to the institution in broad categories
	- Permissible values: faculty, student, staff, alum, member, affiliate, employee, library-walk-in
- Specification: http://macedir.org/specs/eduperson/#eduPersonAffiliation
- Science Gateway use cases:
	- Software licenses
	- Data access restrictions
	- Resource allocation limits

#### eduPersonAffiliation: SAML example

<saml2:AttributeStatement> <saml2:Attribute FriendlyName="bduPersonScopedAffiliation" Name="urn:oid:1.3.6.1.4.1.5923.1.1.1.9" NameFormat="urn:oasis:names:tc:SAML:2.0:attrname-format:uri"> <saml2:AttributeValue>employee@illinois.edu</saml2:AttributeValue> <saml2:AttributeValue>member@illinois.edu</saml2:AttributeValue> <saml2:AttributeValue>staff@illinois.edu</saml2:AttributeValue> </saml2:Attribute> <saml2:Attribute FriendlyName="displayName" Name="urn:oid:2.16.840.1.113730.3.1.241" NameFormat="urn:oasis:names:tc:SAML:2.0:attrname-format:uri"> <saml2:AttributeValue xmlns:xsd="http://www.w3.org/2001/XMLSchema" xmlns:xsi="http://www.w3.org/2001/XMLSchema-instance" xsi:type="xsd:string">James Alan Basney</saml2:AttributeValue> </saml2:Attribute> <saml2:Attribute FriendlyName="eduPersonPrincipalName" Name="urn:oid:1.3.6.1.4.1.5923.1.1.1.6" NameFormat="urn:oasis:names:tc:SAML:2.0:attrname-format:uri"> <saml2:AttributeValue xmlns:xsd="http://www.w3.org/2001/XMLSchema" xmlns:xsi="http://www.w3.org/2001/XMLSchema-instance" xsi:type="xsd:string"\*basney@illinois.edu</a></a>cdivateValue> </saml2:Attribute>

</saml2:AttributeStatement>

### CILogon Groups/Roles (Powered by COmanage)

Authorize based on group memberships and roles managed by:

- Custom enrollment flows
- Automated expiration policies
- Self service permissions
- Pipelines & Plugins for custom workflows and integrations (e.g., account provisioning)

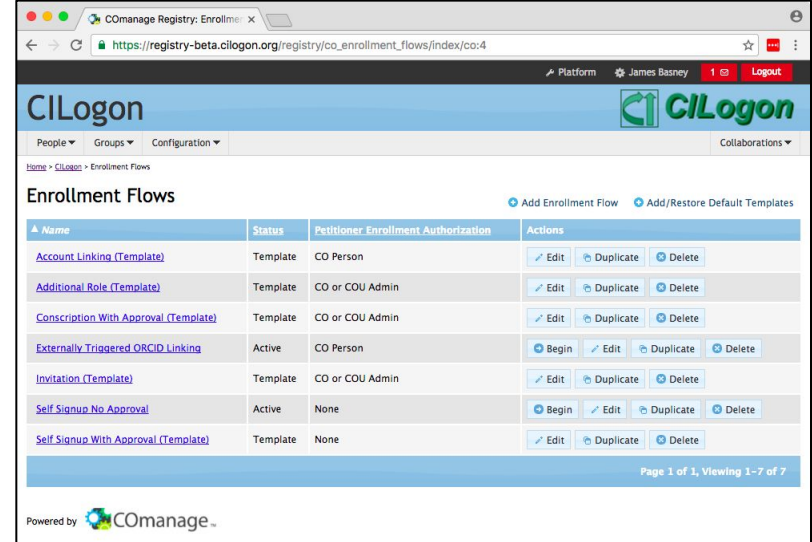

https://www.cilogon.org/comanage

### CILogon ID Token example

```
{
  "sub": "jbasney@ncsa.illinois.edu",
  "eppn": "jbasney@ncsa.illinois.edu",
  "iss": "https://test.cilogon.org",
 "given name": "James",
 "family name": "Basney",
  "aud": "myproxy:oa4mp,2012:/client_id/180d79858441e8270aa6e199f9afaab8",
  "acr": "urn:oasis:names:tc:SAML:2.0:ac:classes:PasswordProtectedTransport",
  "idp": "https://idp.ncsa.illinois.edu/idp/shibboleth",
  "affiliation": "staff@ncsa.illinois.edu;employee@ncsa.illinois.edu;member@ncsa.illinois.edu",
  "uid": "jbasney",
  "uidNumber": "25555",
  "name": "James Basney",
 "isMemberOf": [ { "name": "lsst users", "id": 1363 }, { "name": "lsst int lspdev", "id": 1618 } ],
  "email": "jbasney@illinois.edu",
  "exp": 1532630945,
  "iat": 1532630045,
  "auth_time": "1532630005"
}
```
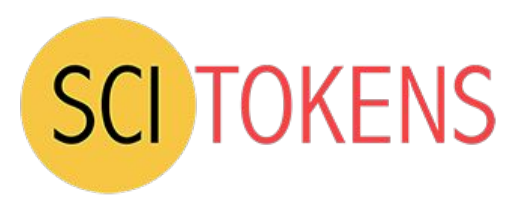

- Open source software demonstrating *capabilities-based authorization* for distributed scientific computing
	- An alternative to identity-based or attribute-based authorization
	- Using CILogon, HTCondor, CVMFS, XRootD
- Using web standards
	- RFC 6749: OAuth 2.0 Authorization Framework
	- RFC 7519: JSON Web Token (JWT)
	- RFC 8414: OAuth 2.0 Authorization Server Metadata

## Example JSON Web Token

- The decoded token contains multiple scopes - basically filesystem authorizations.
- The audience narrows who the token is intended for.
- The issuer identifies who created the token; value used to locate the public keys needed to validate signature.
- The subject is an identifier for the resource owner.
- The expiration is a Unix timestamp when the token expires.

```
HEADER: ALGORITHM & TOKEN TYPE
    "typ": "JWT",
    "alg": "RS256"
PAYLOAD: DATA
    "scope": "read:/protected write:/store/u25321",
    "aud": "https://demo.scitokens.org",
    "iss": "https://demo.scitokens.org",
    "sub": "bbockelm@cern.ch",
    "exp": 1526954997,
    "iat": 1526954397,
    "nbf": 1526954397.
    "iti": "78c44ce9-62bb-43e8-a7a6-f035f7ebd42b"
```
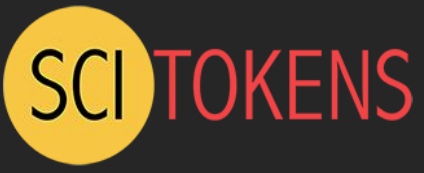

### Summing Up

- Authorization policies, procedures, and mechanisms
- Authorization models and examples
- Identity-based, attribute-based, role-based, and capability-based authorization
- OAuth and JWT standards
- Good security and access management software is hard, and there are excellent open source options
	- Don't roll your own!
- There's lots of help available to gateway developers and operators
	- SGCI Partners like Trusted CI and Internet2
	- Campus central IT may have good IAM to leverage

## Thanks!

## Contact: jbasney@ncsa.illinois.edu tbarton@uchicago.edu marpierc@iu.edu